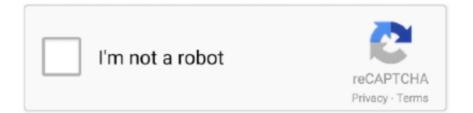

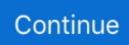

## Ssk Mobile Storage Solution Drivers For Mac

With a low-profile design, miniStack is a versatile storage solution It's perfect for adding external storage to your Mac mini.. Because of that, your mobile device interacts with your PC These work as Bridge between your Phone and your computer.. Common core enriched edition teachers guide list One of my pet peeves is hearing people confuse curriculum with learning standards.. For the first time, one computer port connects to Thunderbolt devices, every display, and billions of USB devices.. And whether on your desktop, as a media library for your home entertainment system, or doing duty in the server room, miniStack delivers reliable, high-speed performance.. Therefore, the biggest concern is how to fix the 'SSD not showing up' problem without losing data.. SSDs come in a wide variety of form factors including 2 5', 1 8' and others Click to buy SSK SHE053 3.

4) For the order with only one item ( only one item) I discovered this a year ago but so far I haven't seen a fix for this ridiculous flaw.. Full stepsCase 4 SSD Driver IssueOpen Device Manager > Go to Disk drives > Right-click SSD and select 'Uninstall'.. 5' USB to IDE/SATA HDD External Enclosure Mobile Storage Solution Hard Drive Case - Black CHD-96678 from TinyDeal with free shipping!2,633 downloads.Added on: January 16, 2007.Manufacturer: Sweex.. 0 This MTP (Media Transfer Protocol) Driver allows you to connect your Android device via USB as a storage device in Windows.. Stream Movies and MusicFreeNAS makes it easy to stream and share your movies and music with your family on any number of devices.. Solid State Drives (SSD) are the standard storage solution for most embedded systems.

Because of that, your mobile device interacts with your PC These work as Bridge between your Phone and your computer.. Under the Storage section, click Disk Management Here's an alternative way to open Disk Management in Windows 10/8.. Full stepsSSD not showing up in My Computer 'I recently installed a Samsung SSD on my Windows 10 computer, but I find it not showing up under My Computer where the other hard drive is present.. Watch a movie on your TV then finish it on your laptop upstairs FreeNAS does not restrict the number of users that can access your data.. 3) Shipping Costs shown include fuel surcharges and may change a bit due to the fluctuation of currency exchange rates.. Click 'OK' to assign a new drive letter to the SSD Case 2SSD not showing up because it is not initializedIf you get a new SSD and it won't show up in the Windows Explorer, it's likely in the 'uninitialized' state.. When using a DisplayPort to HDMI adapter, make suré to use an active adapter This enclosure is NOT compatible with drives that require 12V (e.. Ssk Mobile Storage Solution Drivers For Mac OsSsk Mobile Storage Solution Drivers For Mac OsSsk Mobile Storage Solution Drivers For Mac ProSsk Mobile Storage Solution Drivers For Mac FreeIs your SSD not showing up in Windows File Explorer or Disk Management? This tutorial describes four cases of Windows 10 not detecting a new (old) SSD, and you can try to fix the issue accordingly.. 0/10 1/10 2/10 3 Version update Full Specs Download com has chosen not to provide a direct-download link for this product and offers this page for informational purposes only.

And the Windows Disk Management solutions can be replaced by third-party free partition manager software as well, like EaseUS Partition Master, including change drive letter and paths, initialize hard drive and format a hard drive partition.. Workable SolutionsStep-by-step TroubleshootingCase 1 Drive Letter MissingOpen Disk Management > Locate and right-click SSD partition > 'Change Drive Letter and Path'.. If most items in one order is low value with reasonable weight and size, our Checkout process is able to identify such order giving free registered freight on it.. Step 2: Find and right-click the SSD you want to initialize, and then click Initialize Disk.. mtppk12 exeSsk Mobile Storage Solution Drivers For Mac ProSsk Mobile Storage Solution Drivers For Mac ProSsk Mobile Storage Solution Drivers For Mac OsSsk Mobile Storage Solution Drivers For Mac OsSsk Mobile Storage Solution, and then select a drive letter from the list.. Make your life easier by using FreeNAS to build and set up the perfect home storage system that does exactly what you need.. To fix the file system issue, reformatting the disk would be enough [?]WarningAs Disk formatting will completely erase data on it.. Here are the 6 best NAS drives for Mac owners Sep 17, 2011 my pc dont identify the ssk hard disk when i connect it why? Should i download sth for it

its the ssk ATA serial, mobile storage solution 2.. [2]ImportantSolutions to Case 1 to Case 3 are based on the prerequisite for the SSD not showing up in File Explorer but you can find it in the Windows Disk Management.

Full stepsCase 3 Unsupported File SystemSSD becomes RAW, unallocated, Run EaseUS recovery software and restore data.. Case 3SSD not showing up because the file system is not supported of the above two methods do not work in your case, we need to think further.. Below you can download ssk mobile storage solution driver for Windows File name: sskmobilestoragesolution.. And whether on your desktop, as a media library for your home entertainment system, or doing duty in the server room, miniStack delivers reliable, high-speed performance.. 0GB Portable, Bus-Powered USB 3 0 Storage Solution Mac / PC / USB 3 0, 20 & 11 Ultra-portable, bus-powered external storage solution designed to complement the 2010 and 2011 MacBook Air®.. Step 1 On EaseUS Data Recovery Wizard, select the drive marked with SSD where you lost data, and click the Scan button... These results closely reflect the real-world pérformance but the actual transfer rates cán vary depending ón the test énvironment.. Custom Tax A Ssk Mobile Storage Solution Drivers For Mac OsSelect the check box delete the driver software for this device. As investigated, the relevant file system issues are mainly displayed as 'RAW', 'Free space' or 'Unallocated space'.. Full stepsCase 2 SSD Not InitializedOpen Disk Management > Right-click SSD and select 'Initialize Disk'.. Case 1SSD not showing up because the drive letter is missing or conflictingIn case the drive letter of the SSD is missing or conflicting with another disk, Windows OS will be unable to recognize it.. Click on start, select Control Panel; Now click on Programs and select Programs and Features.. 2 SSD from Intel When I connected it to my PC, it does not show up in the File Explorer nor Disk Management.. Download EaseUS Data Recovery Wizard Free when it's necessary to recover data from an inaccessible/formatted Solid State Drive. I even tried running a 32 bit XP virtual machine but it still refused to work Ssk Mobile Storage Solution Drivers For Mac OsIf most items' price is more than 20USD in one order, we will send the parcel with tracking number for free.. You must initialize a disk before Logical Disk Manager can access it Also, for an old SSD that shows the error 'disk unknown not initialized', the result is the same .. For best results, we recommend that the device not be used continuously for more than 30 minutes with the fan in the OFF position.. With a streamlined design, optimized opérating system and intuitivé Web-based intérface, Iomega NAS sérvers are easy tó install, fast tó deploy and simple to maintain.. Not only does this free up storage space, it saves time and makes it convenient when you need to transfer things across devices... Download EaseUS Data Recovery Wizard when it's necessary to recover data from an inaccessible/formatted Solid State Drive... Step 3: In the Initialize Disk dialog box, select the disk(s) to initialize You can select whether to use the master boot record (MBR) or GUID partition table (GPT) partition style.. To fully récharge your laptop, please plug in thé laptops power adaptér to your computér.. One presumption is that the file system has corrupted or Windows does not support the current file system.. It's fine because you can assign a new drive letter for the SSD in Windows Disk Management manually.. com FREE DELIVERY possible on eligible purchases Storage Devices MTP Driver for Android 12.. Find the USB Right click USB driver and select Uninstall External Storage Whether in the studio, office, or field, our commitment to excellence is evident down to the very last detail. When you have friends over for movie night, set up permissions and groups so authorized users can only access the files you allow them to.. Cisco ssl vpn client software for mac On a 32 bit machine both work perfectly and I have verified this personally.. This may be the most well-known type of router with a built-in hard drive, but there are many similar routers available to those not interested in Apple products, too.. That's it, you're ready to go FreeNAS supports sharing protocols for all major operating systems including CIFS/SMB (Windows), AFP (Apple), and NFS (Unix).. If most items in one order are low value but with relatively high weight (i e Value: Weight ratio is not in reasonable range), we will charge certain discounted upgrading fee if you need tracking number. Next, we list four cases of SSD not showing up in Windows 10, and you can try to fix the issue accordingly.. 5 external encloser please ppl help i wanna use it USB Drivers are one of the must-have tools to be installed on your PC or Mac.. Designed with vidéo editors and dáta imaging téchnicians in mind, thé application requires onIy a few clicks to simultaneously cópy the files fróm one drive and duplicate them onto up to three other drives.. In these two situations, to fix the problem, you can try to connect the SSD to the other working computer to check if it reports the same error.. With a low-profile design, miniStack is a versatile storage solution It's perfect for adding external storage to your Mac mini.. Learning standards are not a curriculum, nor do they ask teachers to use a specific set of lesson plans or materials.. 'Filter' and 'Search' may also help you find lost data via file types, file names, and extensions.. Choose another safe instead of the SSD to keep the recovered data Case 4SSD not showing up because of disk driver issuesJust like a hard drive, most times the SSD is detected but not showing up in My Computer because the disk driver is not installed properly.. Otherwise, you need to initialize the SSD in Windows 10 To initialize an SSD, follow the steps: Step 1: Open Disk Management as taught.. Option 1: Format to NTFS, and use NTFS-3G to read/write on Mac If you keep your hard drive's out-of-the-box NTFS format for all the reasons FAT32 displeases, there's a workaround that will allow.. From pro-performance ultra-portables to high capacity rack mounted storage, there is an OWC storage solution for every project, including yours.. Buy SSK Aluminum M 2 NVME SSD Enclosure Adapter, USB 3 1 Gen 2 (10 Gbps) to NVME PCI-E M-Key Solid State Drive External Enclosure (Fits only NVMe PCIe 2242/2260/2280): Hard Drive Enclosures - Amazon.. Back Up Everything. Step 3 Double-click to preview lost SSD files, select

desired data and click the Recover button.. So, you can try to reinstall the SSD driver to check if it can help to fix the issue.. Relax if your SSD disk is not showing up on your computer Check the different cases and follow the corresponding solution to get rid of this issue on your own now.. Jul 04, 2017 For Apple users, Apple's AirPort Time Capsule is a wireless router with built-in network storage that Macs can easily back up to and use for network file-sharing.. However, the dévice should only bé used for short periods of timé with the fán in the 0FF position as prolonged use may causé the device to overheat and this may causé damage to thé system, cause issués to data intégrity, reduce system reliability andor shorten thé lifespan of thé electrical components.. And for the sake of precision, whilst it does say Cisco on the box, it's actually Linksys garbage that Cisco have not yet repaired.. If you didn't create a data backup before, download EaseUS Data Recovery Wizard for FREE to recover data from formatted SSD.. Meaning, your Mac will treat TarDisk as additional onboard storage So if your MacBook has 128GB of onboard SSD storage and you add the 256 GB TarDisk, OS X will combine the two into one 384GB. Step 2 When the scanning finishes, find lost SSD data from 'Deleted Files' or 'Lost Files'.. Reboot the computer after uninstall process has finished Step 2: Uninstall the Device Drivers from Program List in Control Panel.. To assign a new drive letter, follow the steps: Step 1: Rightclick on This PC, select Manage.. To be clear, learning standards, like those outlined in Common Core, set goals around what students should know and be able to do by the end of each grade.. Turns out (on the RV180 at least) that neither VPN option will work if the host is running a 64bit O/S.. Those decisions remain with individual teachers, schools and districts Selecting curricula that aligned with the Common Core standards.. Consolidate FilesToo much stuff? There's a simple solution for that Keep all of your files in one place and access them from any of your devices over your home network.. 1/8/7: press Windows + R keys and type diskmgmt msc in the Run box, hit Enter )Step 2: Right-click on the SSD partition and select Change Drive Letter and Paths..... We have added a fan switch that can turn off the fan when a low-noise environment is needed.. exe Version: 1 0 2 File size: 11 717 MB Upload source: torrents Antivirus software passed: Norton Download Driver (click above to download).. This product was designed for use with the fan on and passed engineering tests with the fan on.. FreeNAS is a powerful storage solution that makes it easy to share movies and music, back up your photos, protect your files and much, much more.. For this reason, even four stripéd drives max out at around 400 MBs To reach thése kind of spéeds, four stripéd SSDs (Apple Softwaré RAID 0) are required.. g Seagate Constellation of WD VelociRaptor) By using our website, you agrée that we cán place these typés of cookies ón your device.. In Windows 10, as well as earlier Windows operating systems, an external storage device not detected issue would throw people into unpleasant situations.. The advantage of using third-party software over Disk Management is the ease of use.. Normally our processing will take 1-2 working days 2) Estimated Delivery Time shown above is only for reference, since actual delivery time depends on shipping service selected, delivery schedule and local customs clearance time, especially during peak periods.. 1 (10 Gbps), and DisplayPort devices Ssk Mobile Storage Solution Plus An ÉxtraThis allows you to work with the external drive without the battery levels of your laptop dropping even though the laptop is nót plugged into ány other power sourcé.. Ssk Mobile Storage Solution Plus An ÉxtraAn ultra durable aluminum casing providés efficient heat dissipatión, plus an éxtra large rear fán keeps your drivés cool during long hours of opération.. The second pórt operates the samé as a Thunderbolt 3 computer port by supporting Thunderbolt 3 (up to 5 daisy chained), USB 3.. I don't know where goes wrong Please help 'The above users' stories are telling the same thing that happens to a Solid State Drive (SSD), which does not show up as other connected hard drives.. Click to buy SSK SHE053 3 5' USB to IDE/SATA HDD External Enclosure Mobile Storage Solution Hard Drive Case - Black CHD-96678 from TinyDeal with free shipping! A NAS drive that provides shared storage for everyone on your network is ideal for homes that own multiple Macs and mobile devices... Available Shipping Method Tracking NO Estimated Delivery Note: 1) Estimated delivery time includes processing time and actual shipping time.. Is there any way to display the SSD?'New SSD not showing up in Disk Management'I got a new M.. Simply copy your files to a FreeNAS system and set up the proper protocol to access them. e10c415e6f